# **Durée :** 3 jours.

# **Public :**

Graphistes, monteurs ou toute personne issue de l'univers audiovisuel. Derniere MAJ : Avril 2024

### **Objectifs :**

Etre capable de réaliser des montages professionnels. Acquérir une bonne maîtrise des étapes de numérisation, montage et exportation d'un projet avec Final Cut Pro ainsi que des techniques de bases d'habillage et de trucages.

#### **Pré-requis :**

Avoir des bases de l'utilisation de l'outil informatique et une certaine connaissance de la vidéo.

#### **Méthodes :**

Le formateur apporte aide et conseils personnalisés aux participants afin qu'ils optimisent leur production de visuels. La formation est centrée sur les apports opérationnels : la pédagogie prévoit de nombreux exercices pratiques pour prendre en main le logiciel.

### **Evaluation :**

L?évaluation des acquis se fait tout au long de la session au travers des multiples exercices, mise en situation et étude de cas à réaliser. Le formateur remet en fin de formation une attestation avec les objectifs acquis ou non par le stagiaire. Derniere MAJ : Avril 2024

## **Notions de bases de la vidéo numérique**

Le signal vidéo, les formats standards, notion de codec Formats HD (HDV, AVCHD, P2, XDcam...)

## **Ergonomie de l'interface**

Les fenêtres (navigateur, visualiseur, timeline, canevas, palette d'outils) Personnalisation de l'espace de travail

### **Digitaliser**

Capture à la volée ou par entrée/sortie Listage de plans pour la capture par lot

### **Gestion des projets**

Organisation et gestion des rushes et des chutiers Personnalisation d'un projet

## **Modifications des plans**

Techniques de Trimming Utilisation de la palette d'outils Déplacement d'un plan Gestion de la synchronisation

#### **Techniques de montage de base**

Montage 3 points et autres méthodes Utilisation des points d'entrée et de sortie ainsi que des marqueurs Montage cut Utilisation des marqueurs et de modes de montage Décalage des entrées/sorties audio et vidéo Synchronisation et désynchronisation La palette outils montage au raccord Utilisation des transitions et montage multi-caméras

## **Audio**

Fréquences d'échantillonnage et formats Terminologie audio Acquisition, montage cut, montage avec transitions Désynchronisation et scripts audio Effets et mixage en temps réel Les filtres, noise gate, coupe bas, l'équalisation Enregistrement d'une voix off en temps réel **Améliorer ou créer avec les filtres**

Utilisation de filtres, effets spéciaux simples **Intégrer et animer les titres**

Création de titres et habillage vidéo Animation des titres

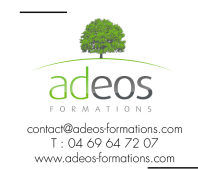

Modalités d'accès : Adeos valide avec le candidat, qu'il possède bien les compétences et les prérequis nécessaires au suivi de la formation.

Délais d'accès : Nous contacter

Accessibilité aux personnes handicapées : Nos locaux sont aux normes d'accueil pour les PMR, pour les autres handicaps nous contacter afin de pouvoir adapter la formation ou bien vous orienter vers un organisme partenaire.